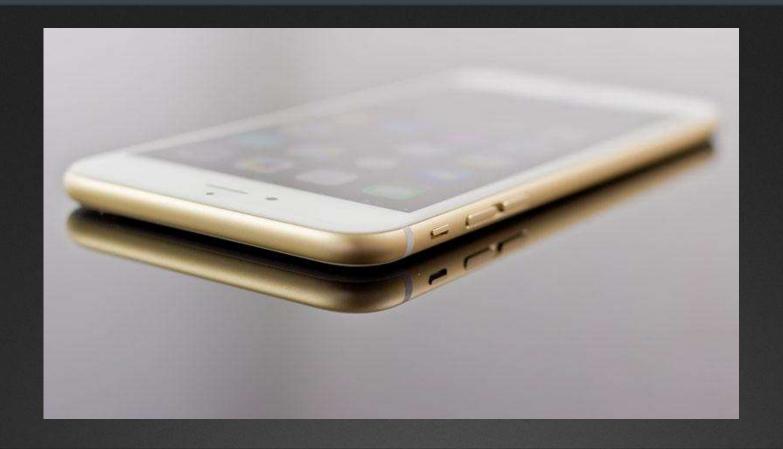

Christopher B. Hopkins McDonald Hopkins, LLC chopkins@mcdonaldhopkins.com

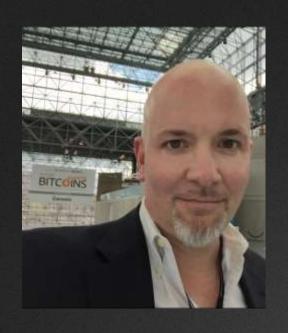

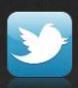

@cbhopkins

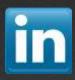

Linkedin.com/in/cbhopkins

Christopher B. Hopkins McDonald Hopkins, LLC chopkins@mcdonaldhopkins.com

3<sup>rd</sup> Year at DMRC Conference

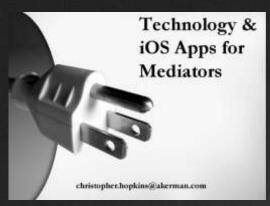

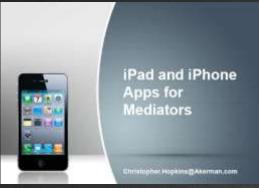

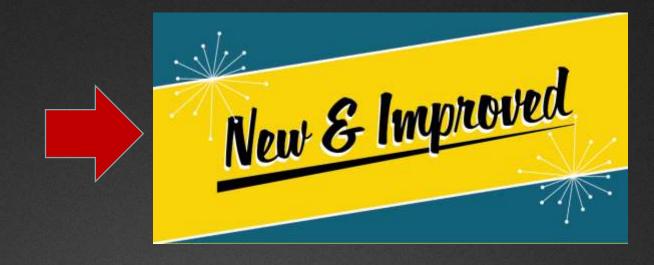

Christopher B. Hopkins
McDonald Hopkins, LLC
chopkins@mcdonaldhopkins.com

#### This PPT is available at InternetLawCommentary.com

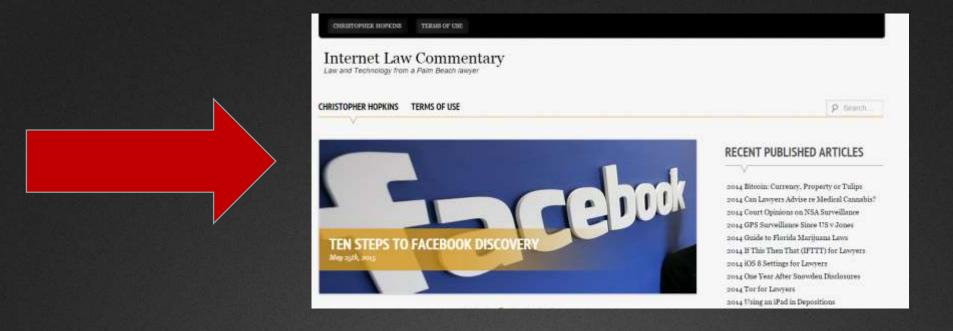

Christopher B. Hopkins McDonald Hopkins, LLC chopkins@mcdonaldhopkins.com

# "Apps for Florida Lawyers" Florida Bar – on YouTube

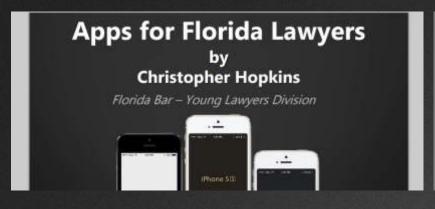

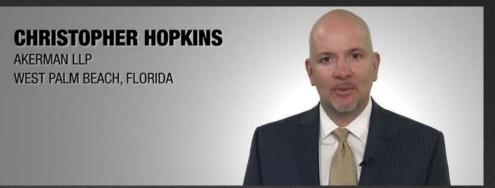

Christopher B. Hopkins
McDonald Hopkins, LLC
chopkins@mcdonaldhopkins.com

### What We Will Cover

Tech Is Inevitable – and good for business

Host Mediation Like You Would Host a Party

Apps for Mediators

# Technology Is Inevitable... in fact, it's good for your business

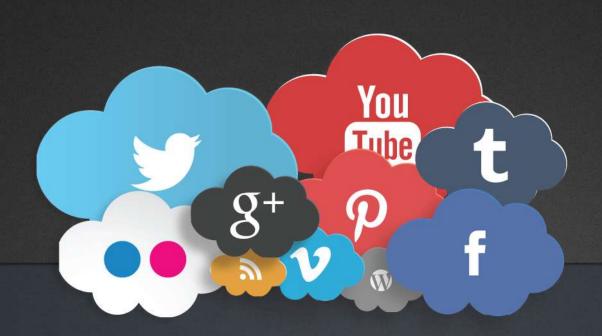

# Help lawyers look good...

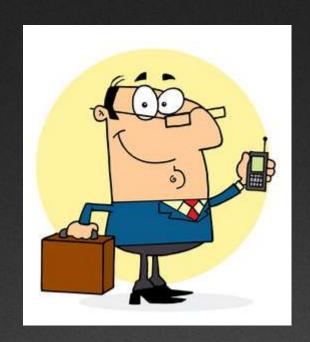

## ... And they will return!

(they're using technology and so should you)

### The Florida Bar News

Advertising Rates • Classifieds • Attorneys Exchange • Archives • Subscribe • Journal

February 1, 2015

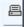

### The future looks bright

Survey finds Florida **law**yers are upbeat about **the** economy and increasing **the**ir use **of** technology

90% - there should be a min. level of tech competence

47% - tech should be mandatory CLE

92% - use Microsoft Office

75% - on Windows 7 or higher

64% - own iPhone

42% - own iPad

### The Florida Bar News

Advertising Rates • Classifieds • Attorneys Exchange • Archives • Subscribe • Journal

February 1, 2015

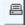

### The future looks bright

Survey finds Florida **law**yers are upbeat about **the** economy and increasing **the**ir use **of** technology

39% - use Chrome for internet

35% - do <u>not</u> fax -

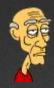

42% - LinkedIn

14% - Google+

12% - Facebook

3% - Twitter

# Hosting a Mediation Is Like Hosting a Party

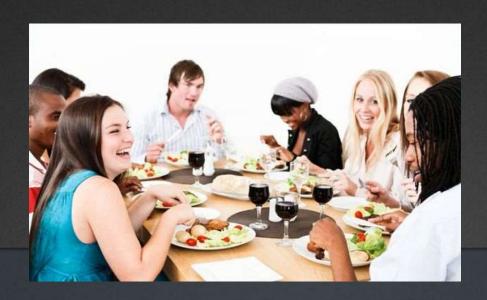

### Make Friends...

- Good Website
- Top Listing on Google
- Facebook Page
  - Show community involvement
  - Photos of office, staff people
- LinkedIn
  - Be where your clients are

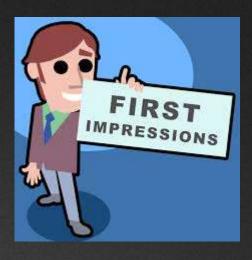

### **Invite Your Guests...**

#### Lawyers email and e-file

- Use email to <u>make</u> and <u>keep</u> connections
  - Lawyers will search for you later in Outlook
- No aol or Hotmail be professional
- Send Outlook Calendar invites
- Accept Dropbox & Google Drive links
  - Lawyers can send you large documents /files

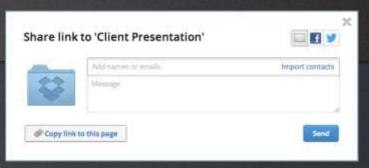

# **Electronic Payment = GET PAID**

**Credit Cards** 

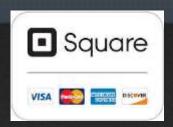

**Online Payment** 

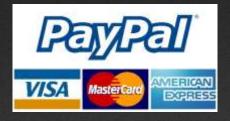

**Bitcoin** 

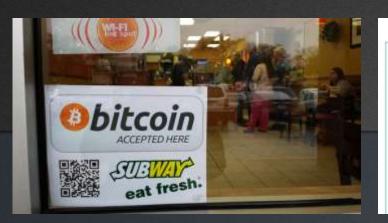

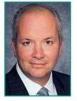

#### - Technology Corner -

#### Will Your Law Firm Accept Bitcoin?

By Christopher Hopkins, Chair, Law Practice Technology Committee

In this economy, it has become commonplace for clients to seek alternative fee structures for their legal bills. Most law firms have resorted to accepting credit

cards, payment plans, reduced rates, flat fee arrangements or even Paypal. Coupled with the fact that potential clients can be anywhere around the globe and seek your assistance via the Internet, a client may seek to pay your hourly rate in "bitcoin." wide "bank run." Not money (e.g., identity online transactions, the case, the error was ca reset.

Two problems en Bitcoin's murky origi under a pseudonym v

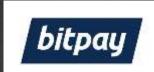

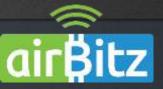

### **Ensure Guests Arrive on Time**

If I need directions or to call, which is more helpful?

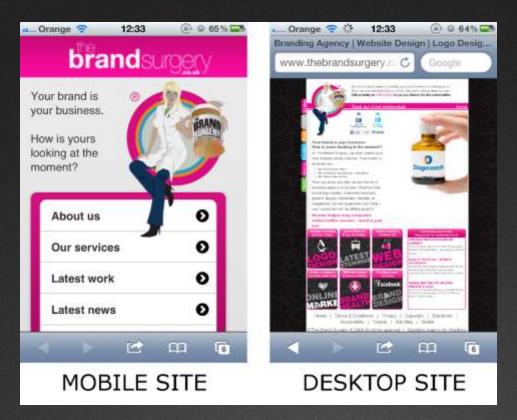

Make Sure Your Website is Mobile-Friendly. No Flash. Tap to Call. Tap for Directions.

## The Right Environment

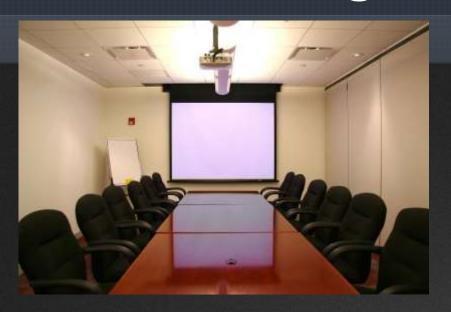

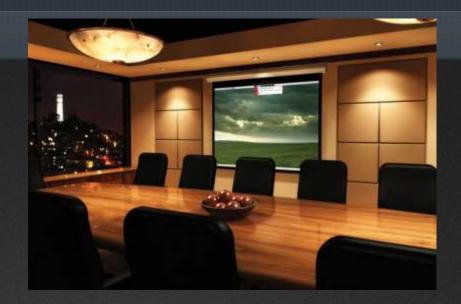

Screens – or at least a flat blank wall.

Curtains. Dim Lights.

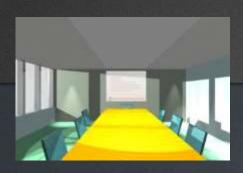

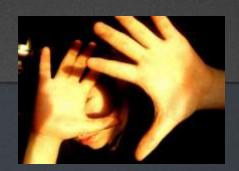

### The Right Environment

#### **Polycom SoundStation2**

\$362 #1 on Amazon

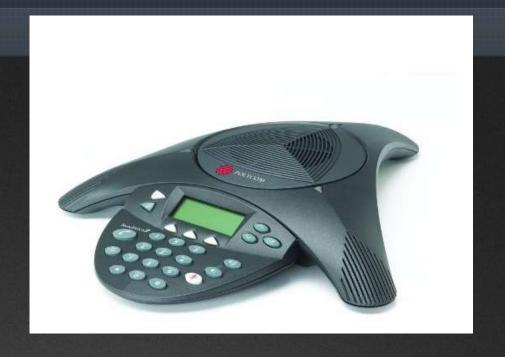

Good Speakerphone!

If Person on Phone can't hear, they will tune out.

Lawyer will blame you.

## The Right Environment

YOU MUST HAVE RELIABLE, FAST WI-FI.

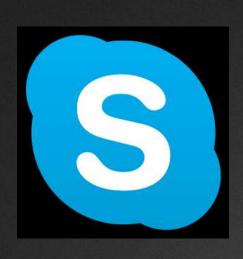

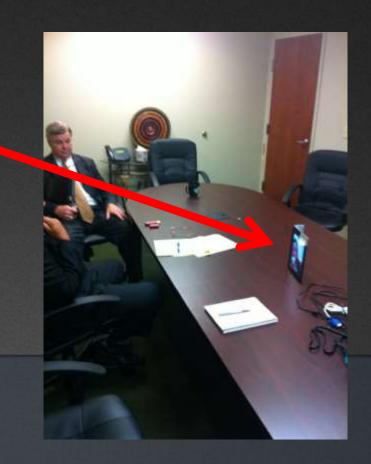

# Party Favors: What to Provide Your Guests

Extension cords (3 prong)

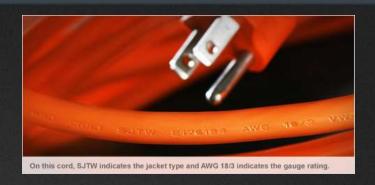

**USB** Chargers

Anker 40w 5-Port USB \$25

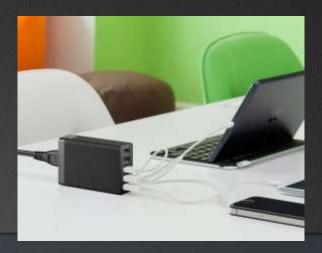

# Party Favors: What to Provide Your Guests

#### Extra Phone Cables

- 1. Apple Lightning
- 2. USB Micro

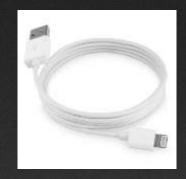

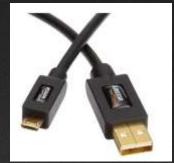

Apple Lightning Digital AV Adapter

iPad to Projector

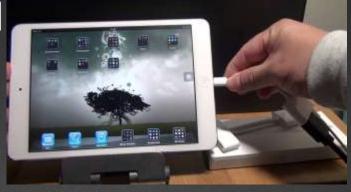

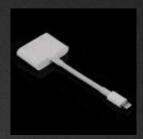

# Party Favors: What to Provide Your Guests

### **HDMI** Projector

Acer P1283

\$320 on Amazon (#1 rated)

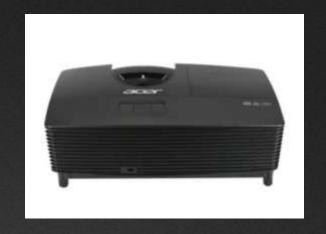

Consider a <u>Pico</u> Projector Tronfy TP-50 (\$85)

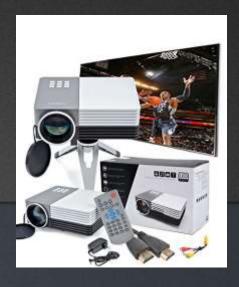

# Party Favors: What to Provide Your Guests

### **Apple TV**

\$68 on Amazon

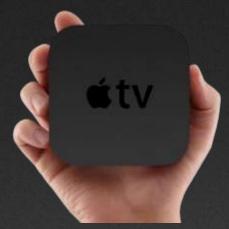

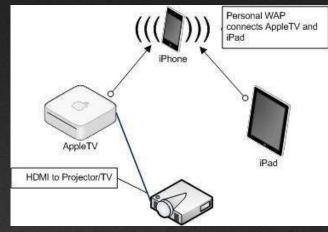

#### **Google Chromecast**

\$68 on Amazon

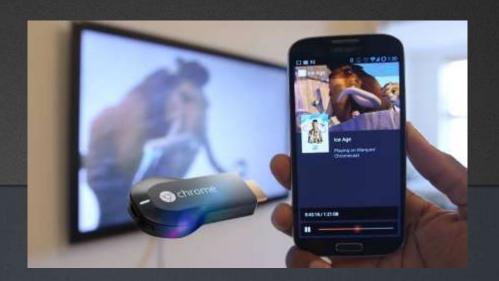

# Clean Up After the "Party"

Be careful of storage devices (USB drives, discs)

Member Services > Ethics Opinions

#### PROFESSIONAL ETHICS OF THE FLORIDA BAR

OPINION 10-2 September 24, 2010

A lawyer who chooses to use Devices that contain Storage Media such as printers, copiers, scanners, and facsimile machines must take reasonable steps to ensure that client confidentiality is maintained and that the Device is sanitized before disposition, including: (1) identification of the potential threat to confidentiality along with the development and implementation of policies to address the potential threat to confidentiality; (2) inventory of the Devices that contain Hard Drives or other Storage Media; (3) supervision of nonlawyers to obtain adequate assurances that confidentiality will be maintained; and (4) responsibility for sanitization of the Device by requiring meaningful assurances from the vendor at the intake of the Device and confirmation or certification of the sanitization at the disposition of the Device.

### **Apps for Mediators**

# Your Mediation Intro Using Adobe Voice

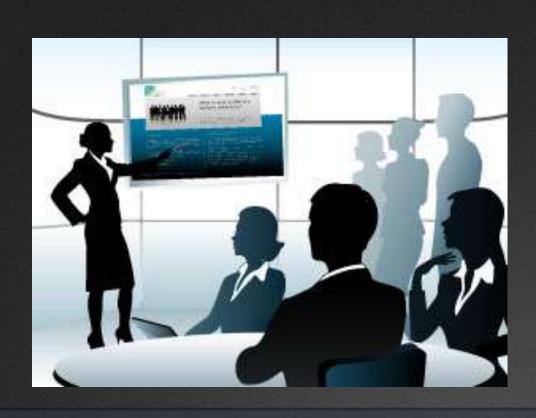

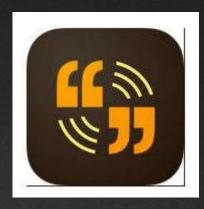

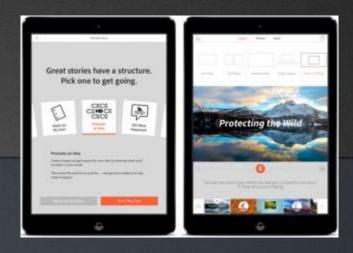

### ScanBizCards

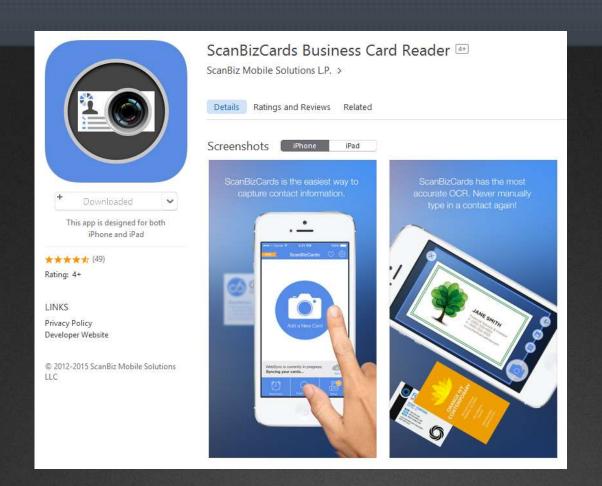

### **Picture It Settled**

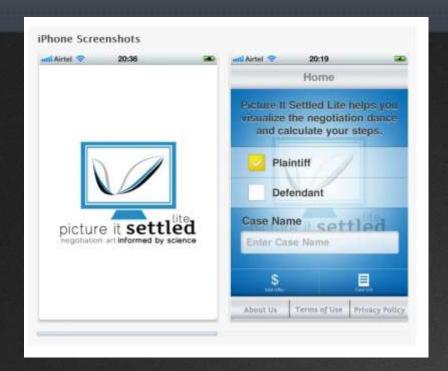

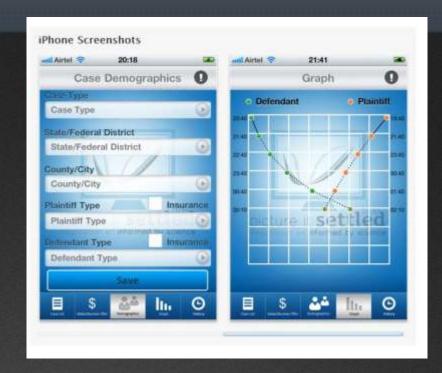

See PictureItSettled.com for video
Negotiation Move Planning
Concession Rate Assessment

## Date & Time Calculator (9 in 1)

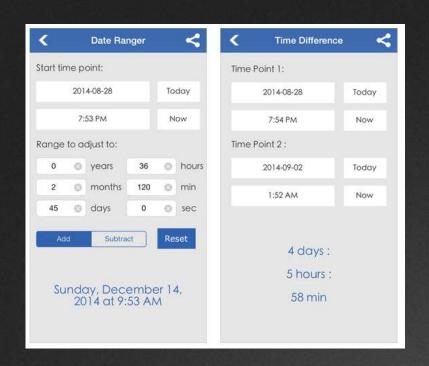

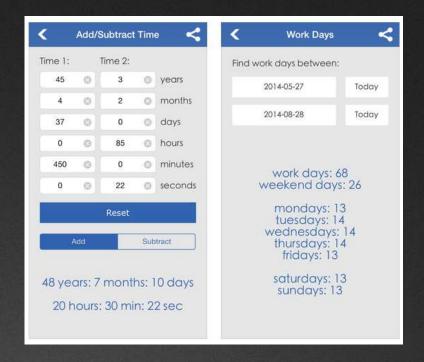

### powerOne Finance, Business, or Scientific

(or Calculator Pro for iPad)

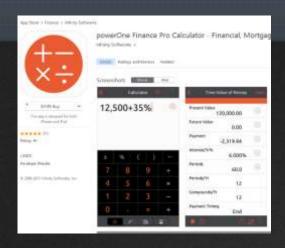

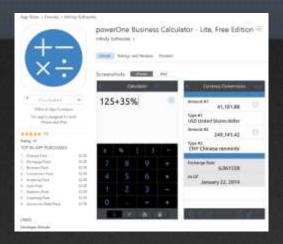

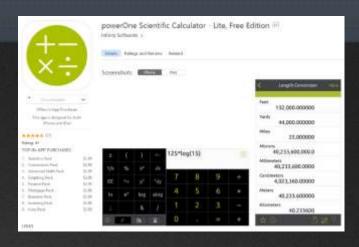

Finance
Time Value
Loans
Capitalization Rates
401k

Business 400 calculations Scientific Physics Statistics

All have free versions, \$3 calculation packs, or \$5 full versions

### Florida Rules

(Updated Feb 2015)

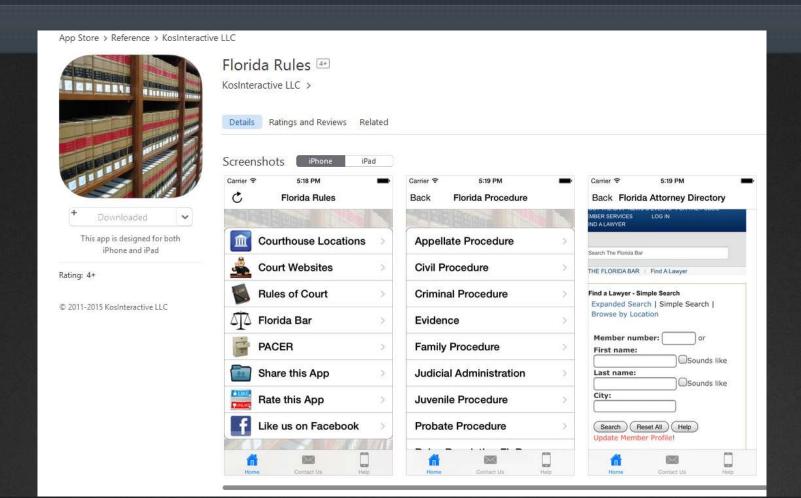

## Genius Scan – PDF Scanner

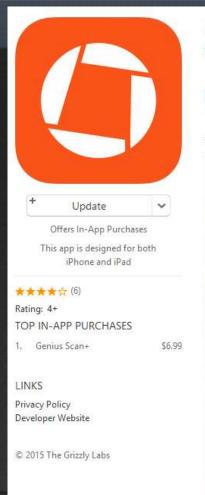

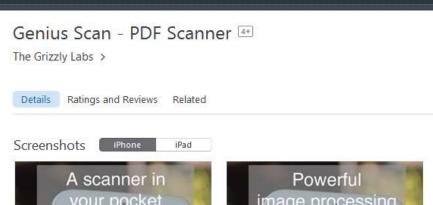

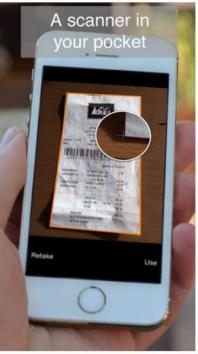

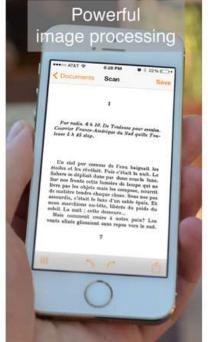

## **Be Active During Mediation!**

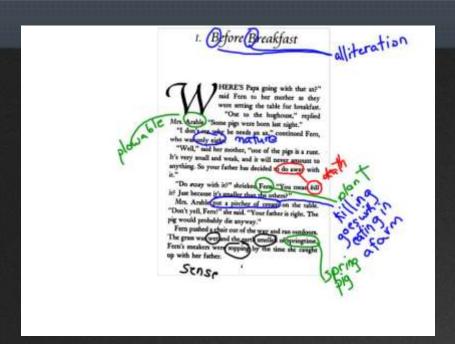

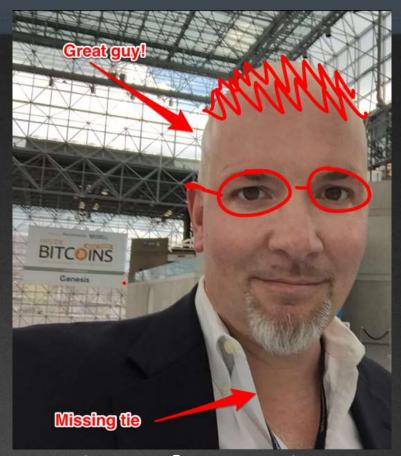

Annotate on Your iPad During Mediation

### Skitch

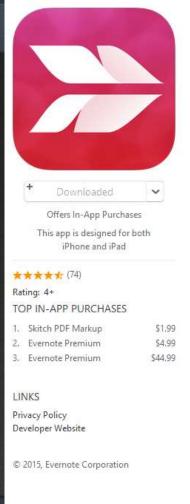

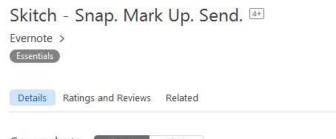

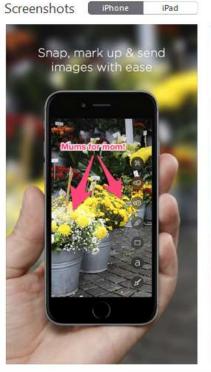

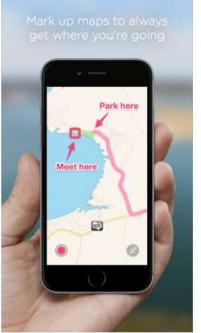

# Take a picture of document that one party wants the other to see

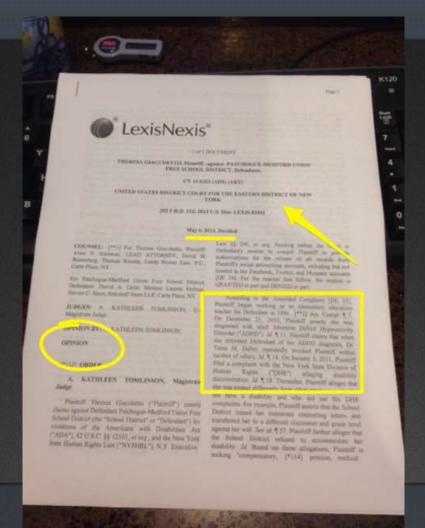

# Or have party email you a photo...

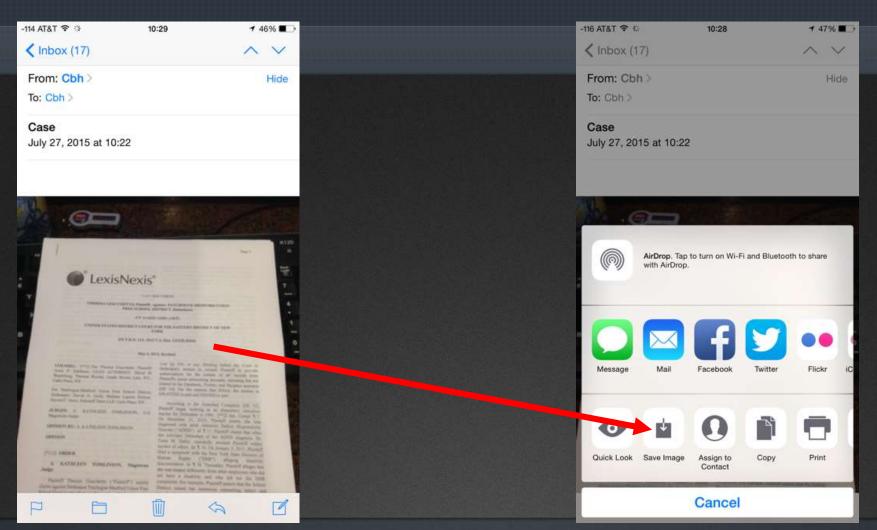

Press attachment and save.

# **Open Photo in Skitch...**

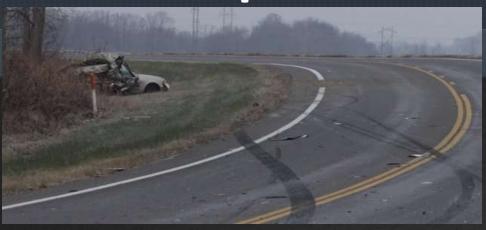

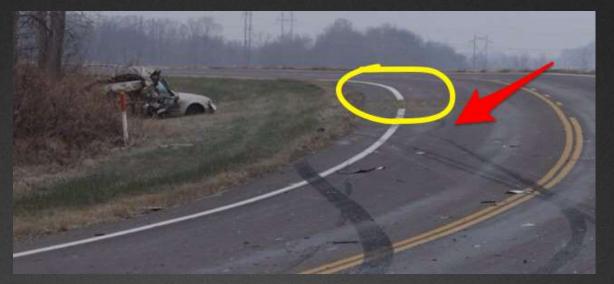

And mark it up to show the other party!

# Have Everyone Sign on Your iPad

### Technology Corner

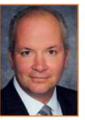

#### PDF Documents Are Modifiable: Learn to Sign in 10 Minutes By Christopher B. Hopkins

Lawyers love PDF documents – but often for the wrong reasons. Last week, I exchanged settlement documents via email in two different cases. In both instances, the releases were created in Word, converted

to PDF, and emailed. The purpose of converting to PDF was twofold: (1) avoid prying eyes viewing the track changes in the Word document and (2) the PDF format is "fixed" which prevents editing by the other side. Sound familiar? Well, that thinking is only half right. Ethics Opinion 06-2 requires lawyers to ensure the confidentiality of the metadata. However, PDFs should not be viewed as non-modifiable or permanently "fixed" in place – but that is a good thing.

A recent study by the ABA reveals that 89% of lawyers use a smartphone and nearly half of those are iPhones. In addition, almost 30% of all lawyers now use an iPad. While these figures may initially seem high, anecdotally, I have noticed in recent depositions and conferences that many lawyers come armed with both an iPhone and iPad. In short, the legal community has embraced mobile technology.

This brings us back to the PDF. It is an elegant software device which can both preserve a Word document as well as scan an article or record into a word-searchable, indexable, and emailable document. But just as a Word document can be "fixed" or converted to PDF, the reverse is true. Think of it like freezing water and then thawing the ice back to its original state. There are free programs which perform this task. Even the upcoming version of Microsoft Word 2013 will open and edit PDFs as if they were Word documents. The concept of the PDF as a non-modifiable, permanently "fixed" document is wrong.

So how is this good for lawyers? The practice of law is mobile, hence the statistical popularity of iPhones and iPads. How often have you been out of the office and someone has we need to save the PDF with you signature and send a test version to yourself. Tap your finger in a blank area of the page. A title bar should appear across the top of the screen. In the upper right corner, press the box with the arrow to the right (the "forward document" icon). Select "email document" and send to yourself. The PDF bears your signature. Note, as of this writing, if you open the PDF on your iPad, it will not show your signature. Adobe claims it is a bug in the iOS rendering of the PDF. But if you open it either in any other PDF-editing program on iOS or on any other machine, rest assured, your signature is there.

You have just mastered the first step of what is called "annotation" software. Consider the implications: on the spot, clients can sign retention agreements, real estate documents, settlement releases, or any other document. Likewise, you can sign documents from the road.

There is a second step to annotating PDFs which involves highlighting or adding comments. Back in the Reader app, turn to page 8 of the Getting Started document. Press briefly in an open area of the page and then select the pen icon which appears along the top. Press the icon which looks like a cartoon "talking" bubble. Now you can comment (or "annotate") on the text. This is helpful when revising a document to email to a client or back to the office. Next to that is a highlighter. Great for reading and highlighting medical records or large stacks of articles on the road (then print or save for later use).

Ultimately, you will want to pay for a fuller annotation program such as PDF Expert, Notes Plus, or Remarks. You will also want to get a stylus, such as the Targus Stylus or Wacom Bamboo Stylus. Stand out from the "average" 30% of iPad-carrying lawyers and use a stylus, annotation apps, and modifiable PDFs as your mobile office.

Christopher Hopkins is a shareholder with Akerman Senterfitt. Jot him a handwritten PDF note (or just a lowly email) at christopher.hopkins@akerman.com.

# Have Everyone Sign on Your iPad

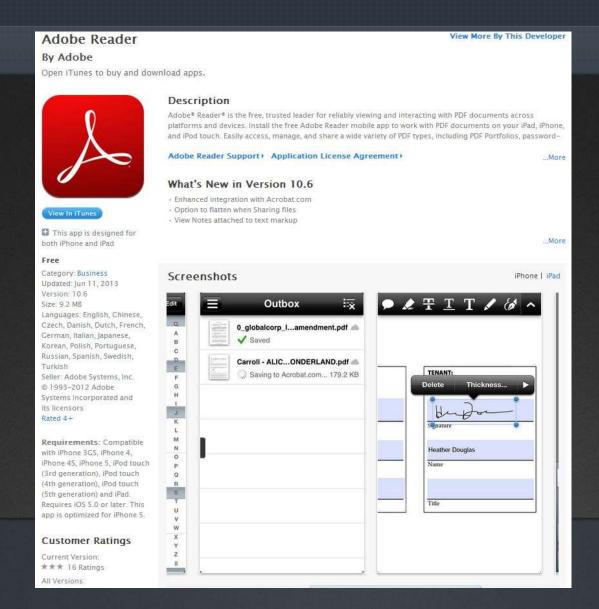

# **Open PDF in Adobe Reader**

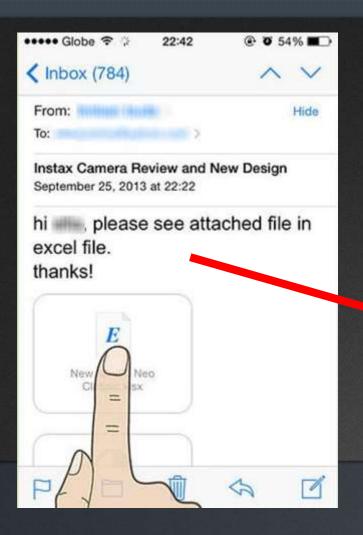

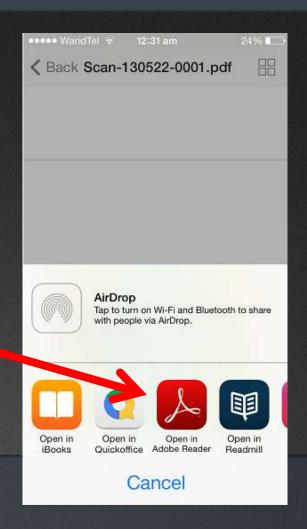

# **Press Where to Sign**

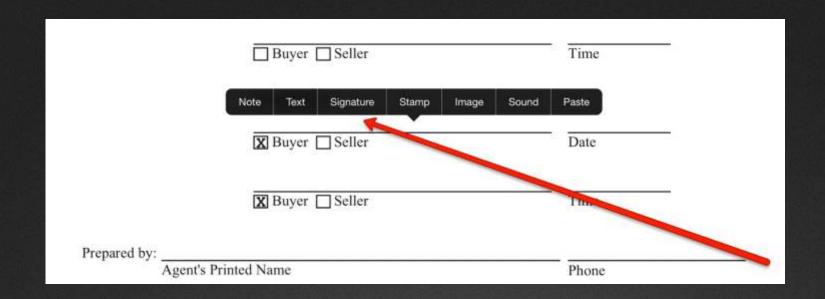

Everyone can sign right on your iPad. Then email the signed settlement agreement to all parties.

### Mediation Runs Late... It's OK!

# MyRadar

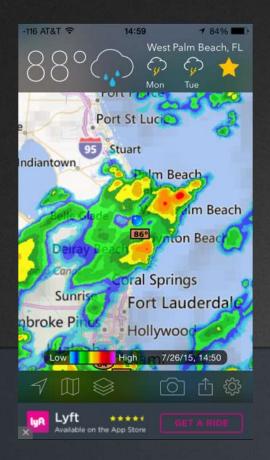

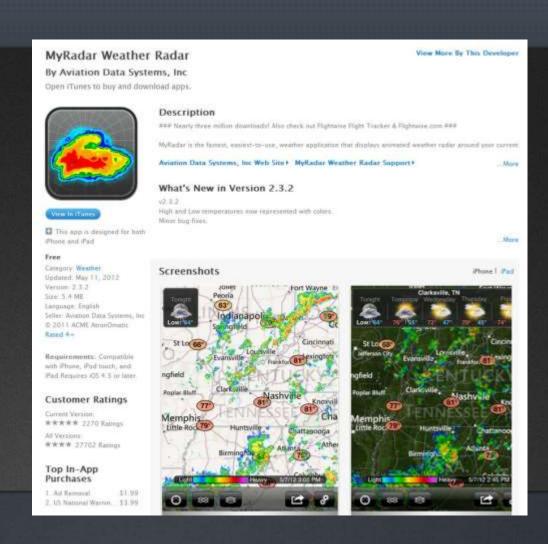

### Mediation Runs Late... It's OK!

## Flight Aware

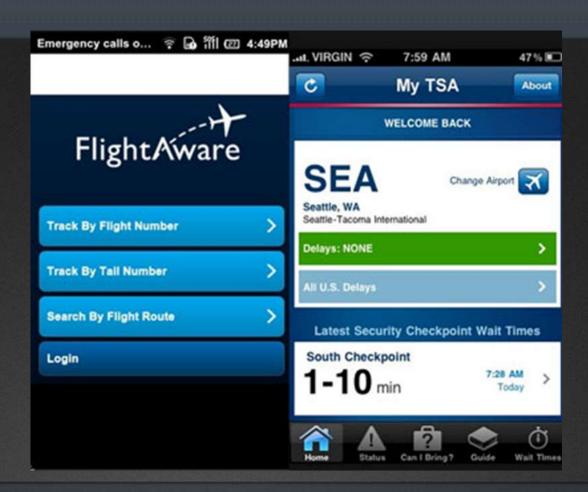

### Mediation Runs Late... It's OK!

## **Hotel Tonight**

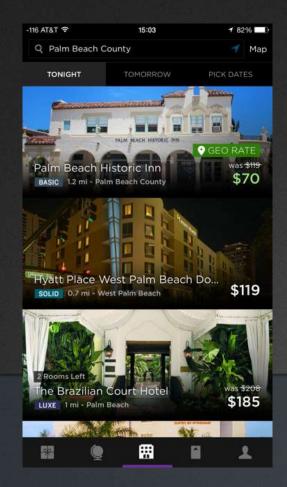

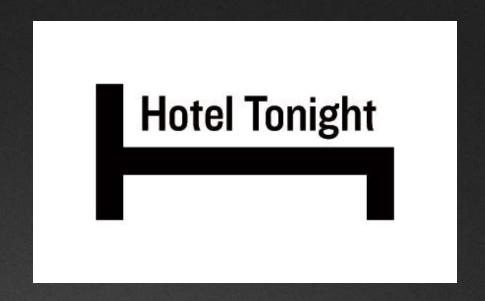

# (More) Apps for Mediators

# Remove a Lot of Photos from iPhone... Fast

### Cleen

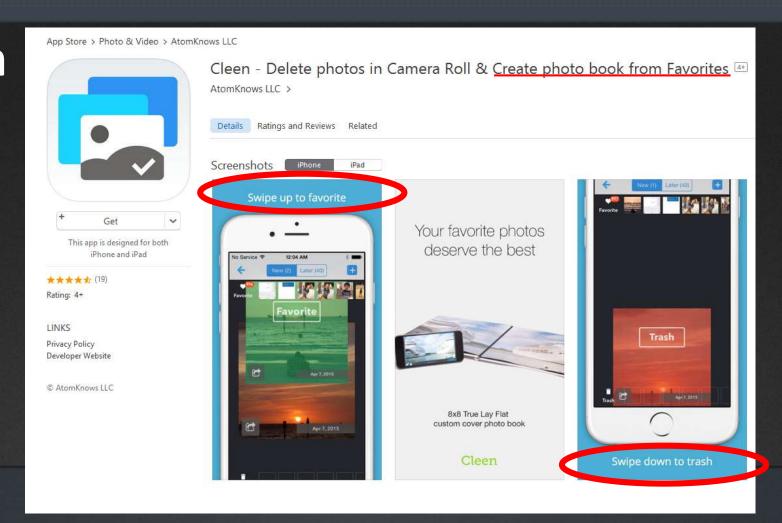

# Edit Office Docs on Dropbox, Google Drive, OneDrive, Etc.

### HopTo

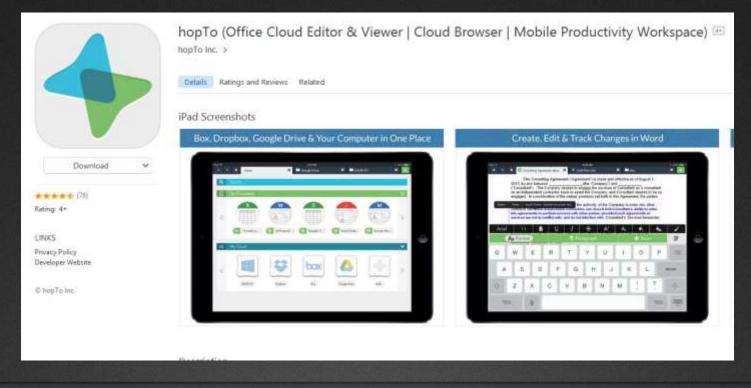

### When Mediation Is Over...

## Scan a Wine Bottle

### Delectable

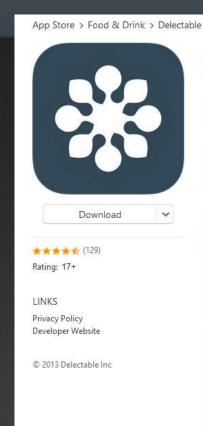

Delectable Wines - Wine Scanner, Ratings & Reviews

Delectable >

Details Ratings and Reviews Related

iPhone Screenshots

Get expert opinions before choosing a wine by taking a photo

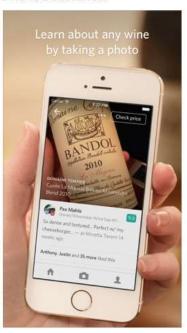

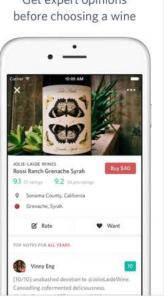

# Find a Beer in Epcot

### **Beers & Ears**

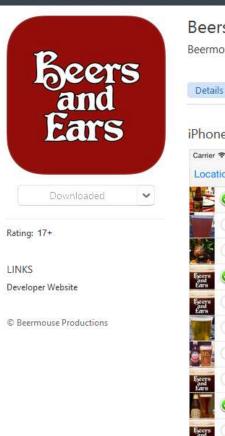

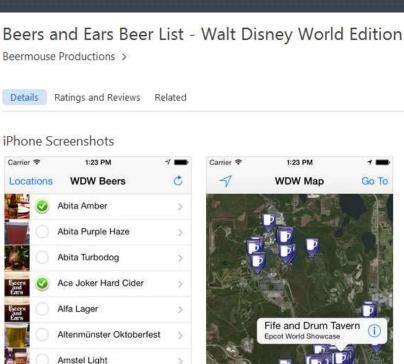

Anchor Brewing Co. Liberty

Angry Orchard Hard Cider -

Annry Orchard Hard Cider -

1

Anchor Steam

Apple Ginger

### **Check Your Heart Rate!**

### **Azumio Heart Rate**

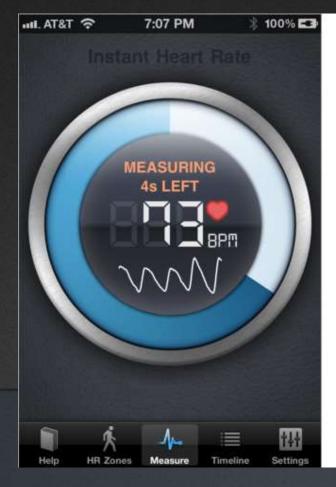

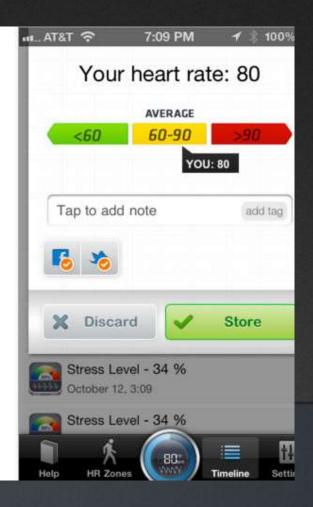